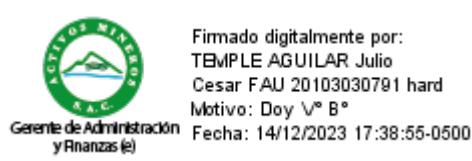

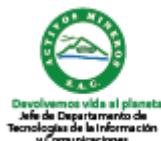

Firmado digitalmente por: PISCONTE PAREDES Nestor Eduardo FAU 20103030791 hard Motivo: Doy V° B° Fecha: 13/12/2023 11:35:24-0500

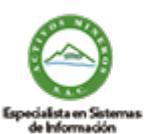

Firmado digitalmente por: HENRY WILSON TORNERO YAYA DNI:42896673 RUC:20103030791 Motivo: Doy V° B° Fecha: 12/12/2023 15:28:09-0500

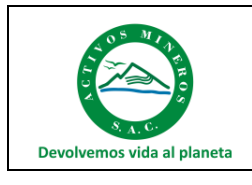

**Procedimiento de Cifrado de Seguridad Informática** Procedimiento

Código: S3.2.P4 Versión: 01 Fecha: 12/12/2023

# **Procedimiento de Cifrado de Seguridad Informática**

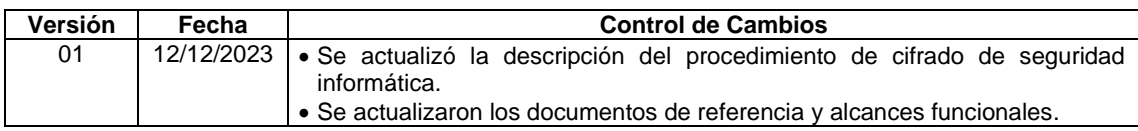

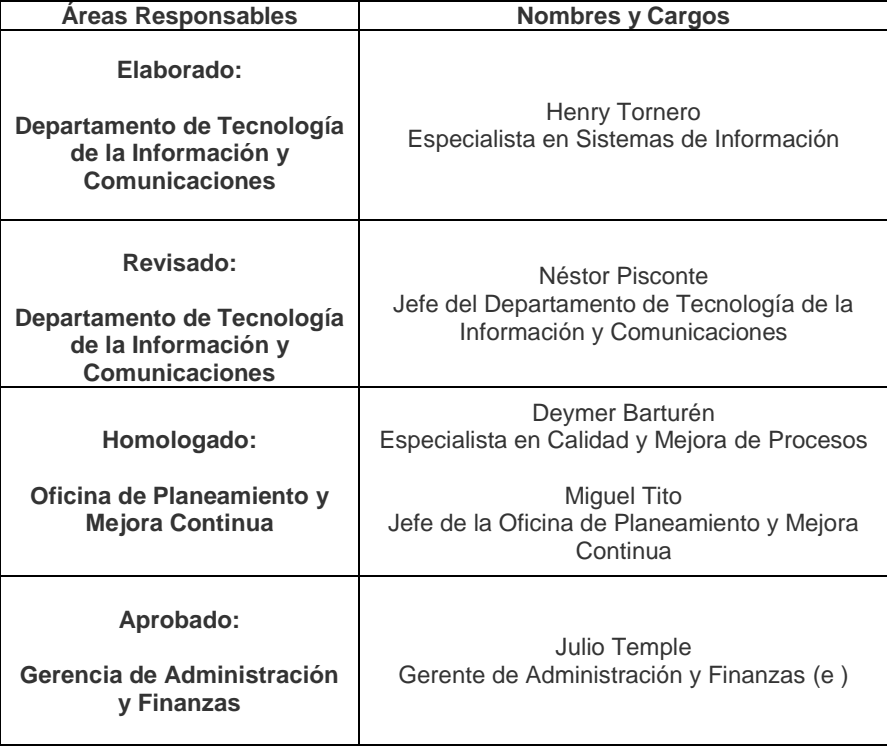

Este documento es propiedad de Activos Mineros S.A.C. Queda prohibida su reproducción sin su autorización escrita. Es una copia auténtica imprimible de un documento electrónico emitido por Activos Mineros S.A.C. Es responsabilidad del usuario asegurarse que corresponde a la versión vigente publicada en la red interna y/o página web institucional.

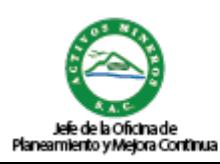

Firmado digitalmente por: TITO ASCUE Miguel Armando FAU 20103030791 hard Motivo: Doy V° B° Fecha: 15/12/2023 11:21:21-0500

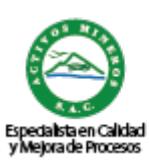

Firmado digitalmente por: BARTUREN HUAMAN Deymer Frank FAU 20103030791 hard Motivo: Doy V° B° Fecha: 13/12/2023 11:53:43-0500

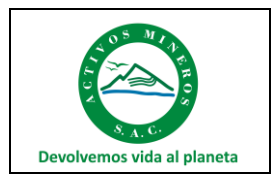

Procedimiento

# **INDICE**

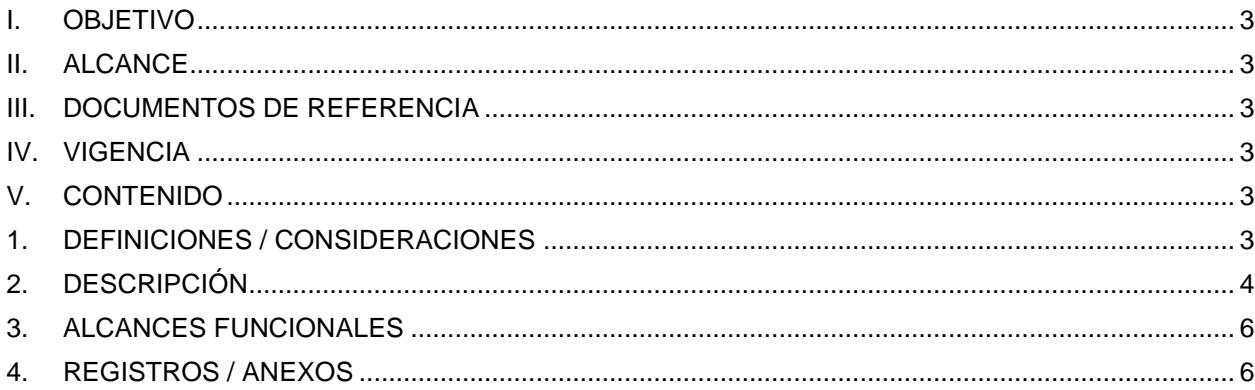

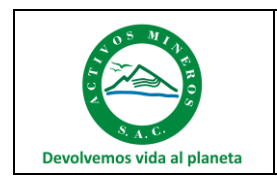

Procedimiento

#### <span id="page-2-0"></span>**I. OBJETIVO**

Establecer las actividades que se deben realizar para el uso de cifrado de seguridad informática, con el fin de proteger la información de Activos Mineros S.A.C. (en adelante AMSAC), que es manejada y transmitida interna o externamente.

#### <span id="page-2-1"></span>**II. ALCANCE**

El procedimiento aplica a la información de AMSAC que, por su criticidad, debe ser cifrada para evitar que sus datos sean revelados a terceros no autorizados.

#### <span id="page-2-2"></span>**III. DOCUMENTOS DE REFERENCIA**

- Ley N° 27309, Ley que incorpora los delitos informáticos al código penal.
- Ley N° 28493, Ley que regula el uso del correo electrónico comercial no solicitado (SPAM) y su reglamento.
- Ley N° 29733, Ley de Protección de Datos Personales y su reglamento.
- NTP ISO/IEC 27001:2022 Seguridad de la Información, ciberseguridad y protección de la privacidad. Sistema de Gestión de Seguridad de la Información. Requisitos 3ra. Edición".
- Lineamiento Corporativo: "Lineamiento del Sistema de Gestión de la Seguridad de la Información" de FONAFE.
- Manual Corporativo: "Manual Metodológico para la Implementación del Sistema de Gestión de Seguridad de la Información" de FONAFE.
- Política de Seguridad de la Información de AMSAC.
- Directiva S3-DR.01 "Para el Uso de los Servicios y Recursos de Tecnologías de la Información y Comunicaciones en AMSAC"
- Directiva S3-DR.02 "Para la Administración de Software en AMSAC"

#### <span id="page-2-3"></span>**IV. VIGENCIA**

Este documento entrará en vigencia a partir del primer día hábil después de la fecha de aprobación, derogándose su precedente Versión 00, de fecha 22.dic.2021.

#### <span id="page-2-5"></span><span id="page-2-4"></span>**V. CONTENIDO**

#### **1. DEFINICIONES / CONSIDERACIONES**

#### **1.1. Definiciones y Abreviaturas**

- **Controles de Cifrado:** Se basa en la confidencialidad, autenticación, integridad y no repudio:
	- o Confidencialidad: Codifica el contenido del mensaje.
	- o Autenticación: Verifica el origen de un mensaje.
	- o Integridad: Garantiza que el contenido de un mensaje no ha cambiado desde su envío.
	- o No repudio: Evita que los remitentes nieguen haber enviado el mensaje cifrado.
- **Cifrado de información**: Se aplican mecanismos criptográficos para volver incomprensible información que es catalogada como confidencial y evitar que sea accedida por personas no autorizadas.
- **Certificado SSL**: Es un certificado digital que autentica la identidad de un sitio web y habilita una conexión cifrada. La sigla SSL significa Secure Sockets Layer (Capa de sockets seguros), un protocolo de seguridad que crea un enlace cifrado entre un servidor web y un navegador web.
- **Firma Electrónica**: Método criptográfico para preservar la integridad o autenticidad de la información crítica que se almacena o se transmite.

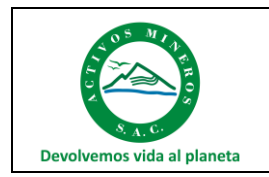

- Procedimiento
- **Trabajadores:** Se refiere a todo el personal interno que guarde relación directa con las actividades laborales realizadas en AMSAC
- **Terceros:** Personas o grupos de personas externas a AMSAC que interactúan de alguna manera con activos e información de la empresa como lo son proveedores, contratistas, auditores, entes de control, pasantes, entre otros.
- **Autenticidad:** Propiedad que una entidad es lo que dice ser.
- **Confidencialidad**: Principio de la seguridad de la información que busca asegurar que solo quienes estén autorizados puedan acceder a la información.
- **Integridad:** Principio de la seguridad de la información que busca asegurar que la información y sus métodos sean exactos y completos.
- **No repudio:** Capacidad para demostrar la ocurrencia de un evento o acción reclamada y sus entidades de origen.

## <span id="page-3-0"></span>**2. DESCRIPCIÓN**

#### **2.1. Disposiciones Generales**

- 2.1.1. El Jefe del Departamento de Tecnología de la Información y Comunicaciones, como dueño del proceso, es responsable que el proceso de Cifrado de Seguridad Informática se efectúe cumpliendo los plazos y las disposiciones previstas en la normativa legal y el presente procedimiento.
- 2.1.2. El Especialista en Redes y Comunicaciones es el responsable de gestionar, administrar y monitorear el cifrado de seguridad en los servicios del Departamento de Tecnología de la Información que lo requieran.
- 2.1.3. Los parámetros que deben cumplir las claves de cifrado son:
	- o Mayor o igual a 8 caracteres
	- o No utilizar palabras reconocibles
	- o No utilizar caracteres cortos
	- o Utilizar minúsculas, mayúsculas, números y caracteres especiales.
	- O No utilizar datos públicos, por ejemplo, nombres, direcciones, fechas de aniversario.
- 2.1.4. En caso de que el remitente de la información sea un tercero, el usuario es responsable de garantizar el correcto intercambio de llaves públicas, utilizando canales o medios de comunicación alternos.

#### **2.2. Cifrado Web**

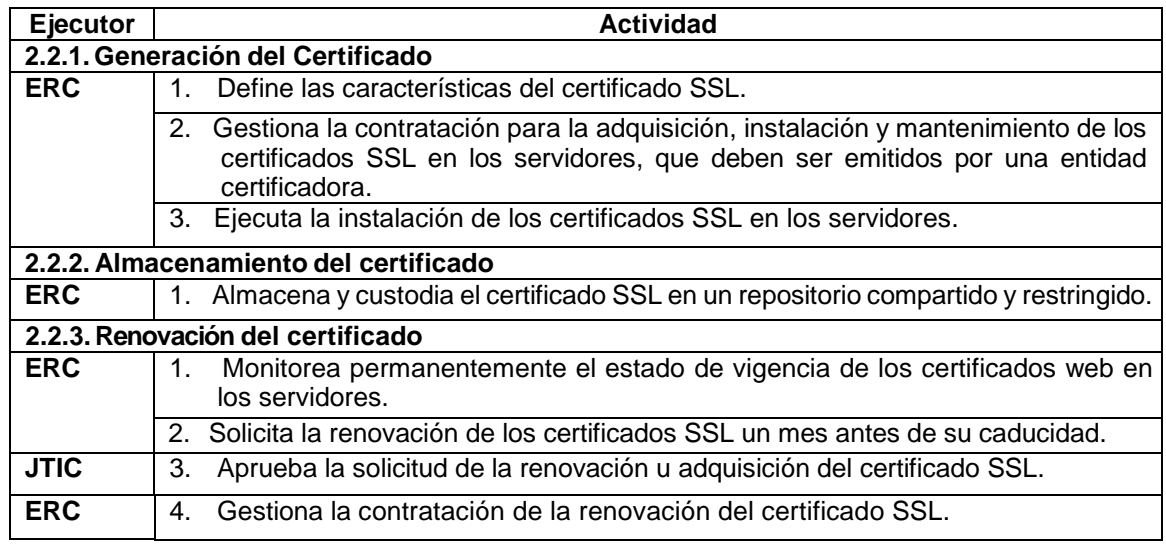

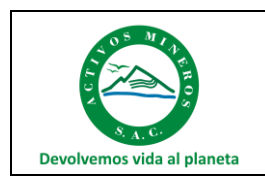

Procedimiento

## **2.3. Firma Electrónica**

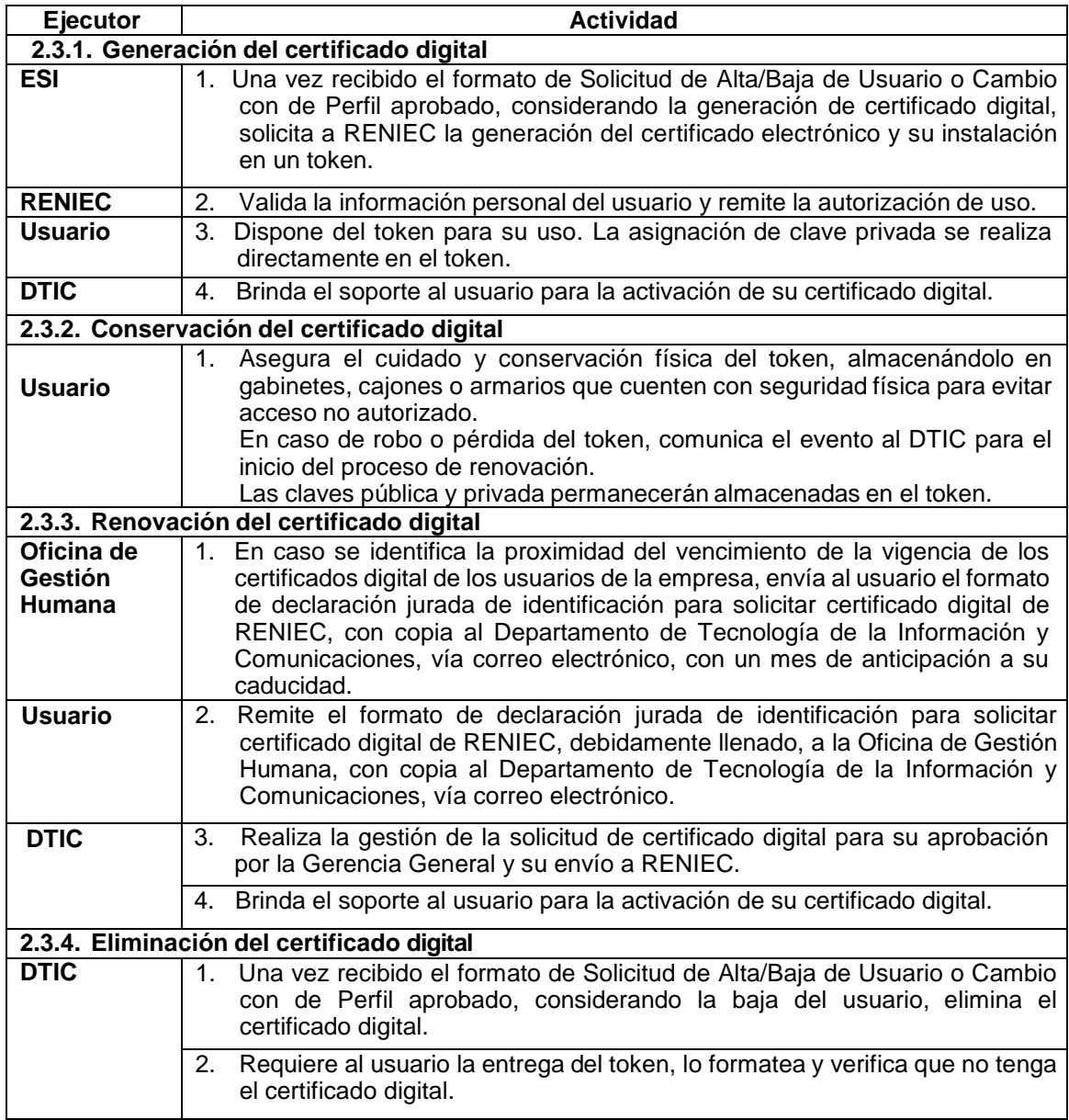

# **2.4. Cifrado de Comunicaciones, mediante VPN**

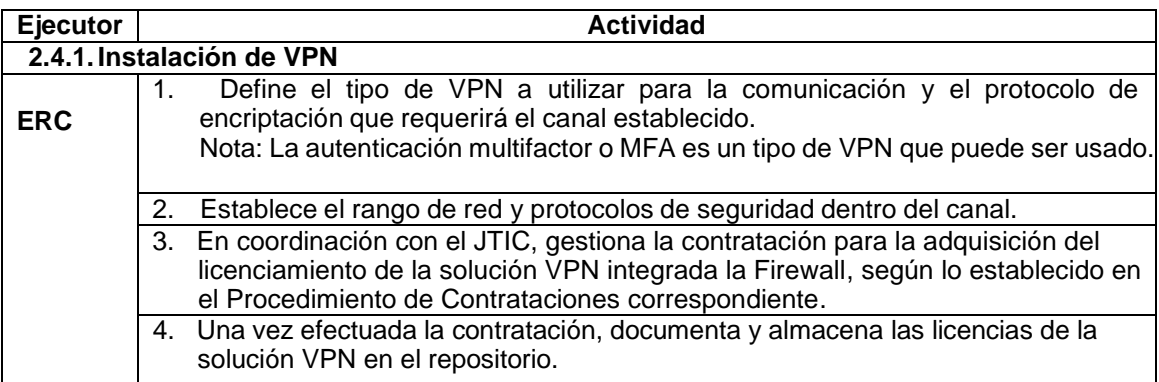

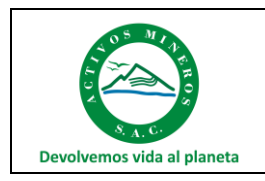

# **Procedimiento de Cifrado de Seguridad Informática**

Procedimiento

Fecha: 12/12/2023

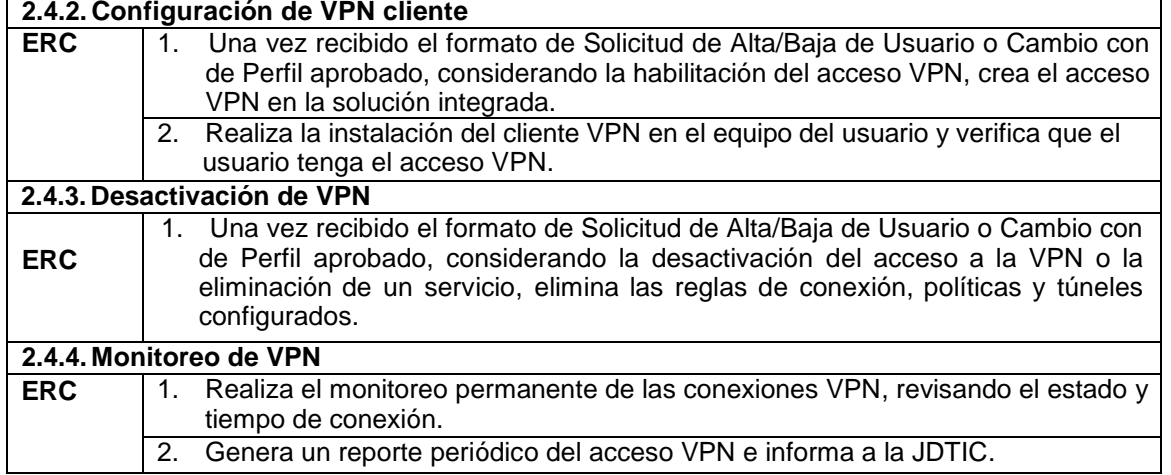

## <span id="page-5-0"></span>**3. ALCANCES FUNCIONALES**

#### **3.1. Gerente de Administración y Finanzas**

• Aprobar el presente documento.

#### **3.2. Jefe del Departamento de Tecnología de la Información y Comunicaciones**

- Conducir el proceso de Cifrado de seguridad informática en la empresa, cumpliendo los plazos y las disposiciones previstas en los lineamientos de FONAFE.
- Velar por el cumplimiento del presente procedimiento.
- Velar porque el procedimiento se mantenga vigente, siendo responsable de realizar revisiones y actualizaciones periódicas, así como de la difusión y conocimiento del mismo por parte del equipo de trabajo y áreas vinculadas.

#### **3.3. Especialista en Redes y Comunicaciones**

- Ejecutar el proceso de Cifrado de seguridad informática, cumpliendo los plazos y las disposiciones establecidas en el presente procedimiento.
- Identificar oportunidades de mejora al presente procedimiento.

#### **3.4. Oficina de Gestión Humana**

• Remitir a los usuarios el formato de declaración jurada de identificación para solicitar certificado digital de RENIEC, en caso identifique la proximidad de su vencimiento.

#### <span id="page-5-1"></span>**4. REGISTROS / ANEXOS**

• Solicitud de Alta/Baja de Usuario o Cambio de Perfil.